# **СЕТЕВОЕ ПЛАНИРОВАНИЕ**

**Практическое занятие**

### **Пример решения задачи**

Построить и рассчитать сетевой график секторальным и табличным методом.

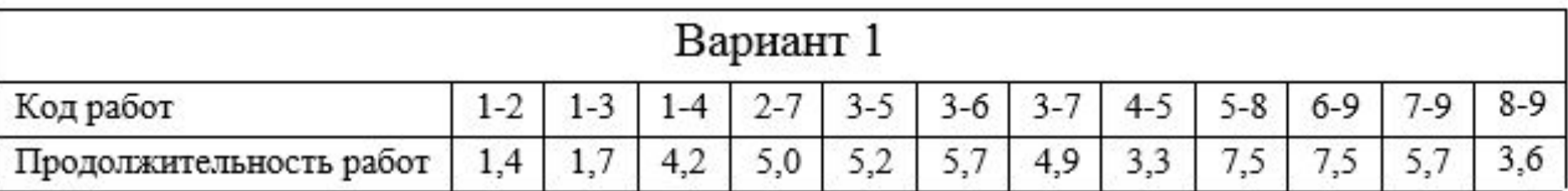

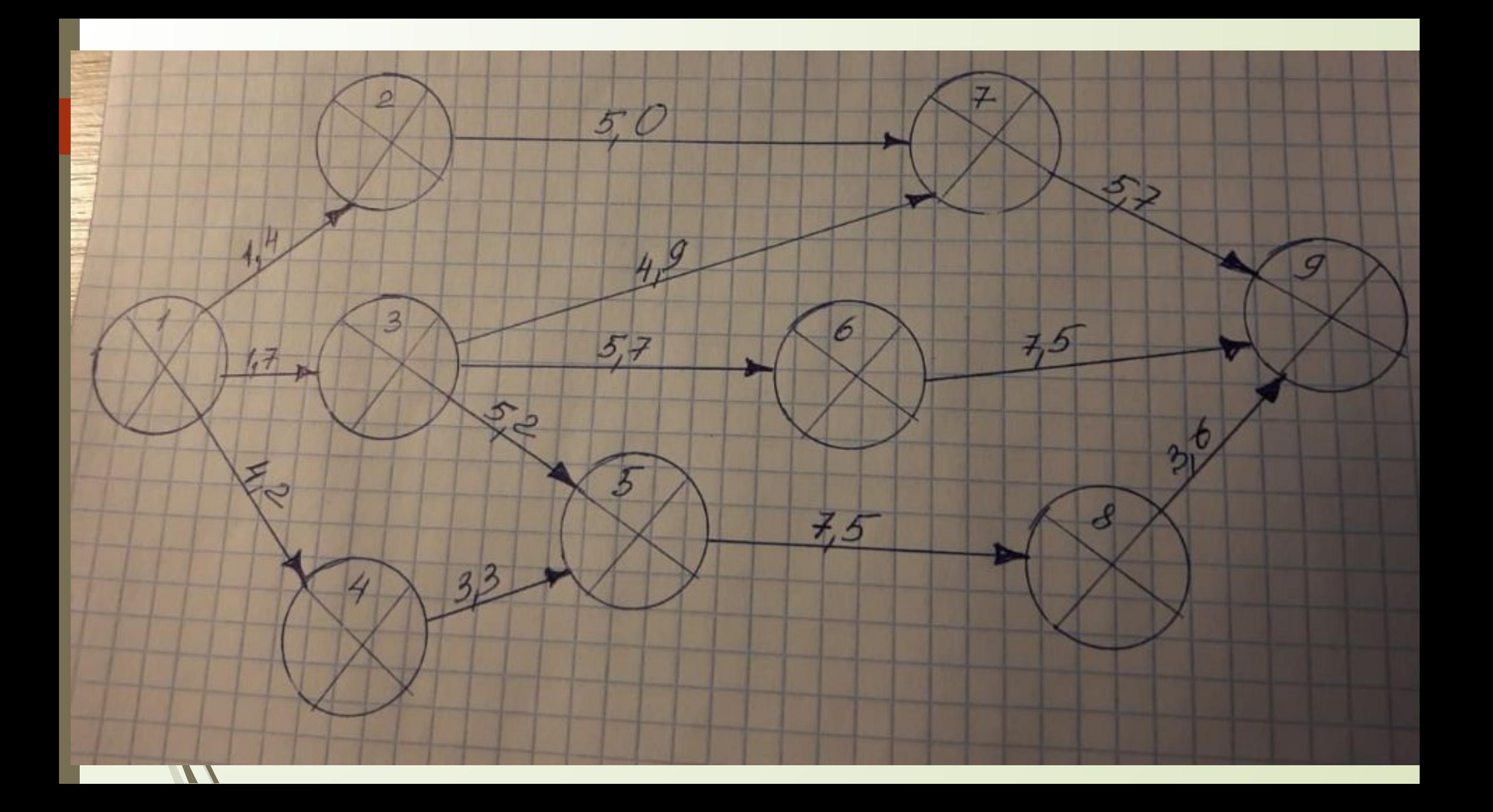

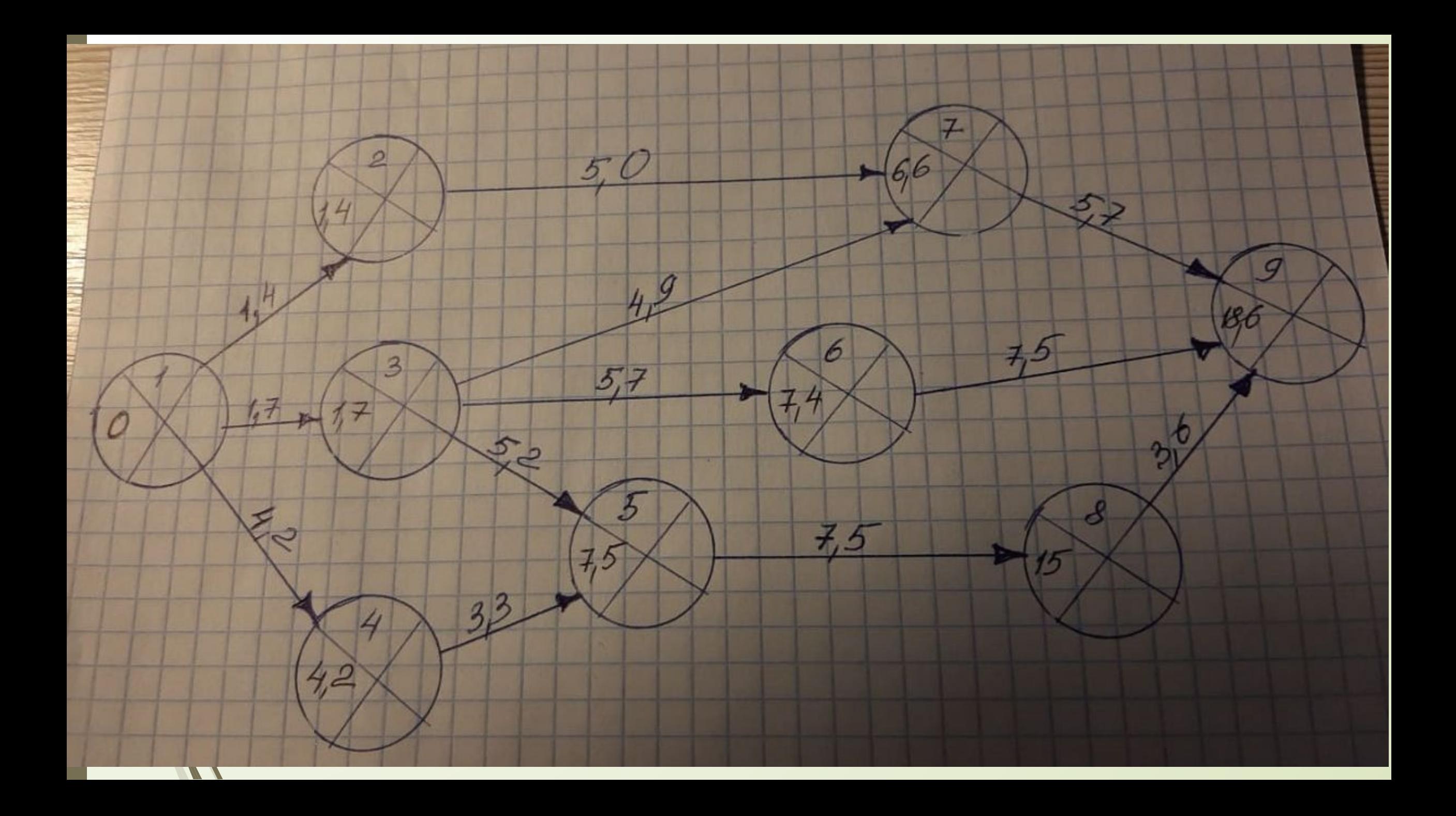

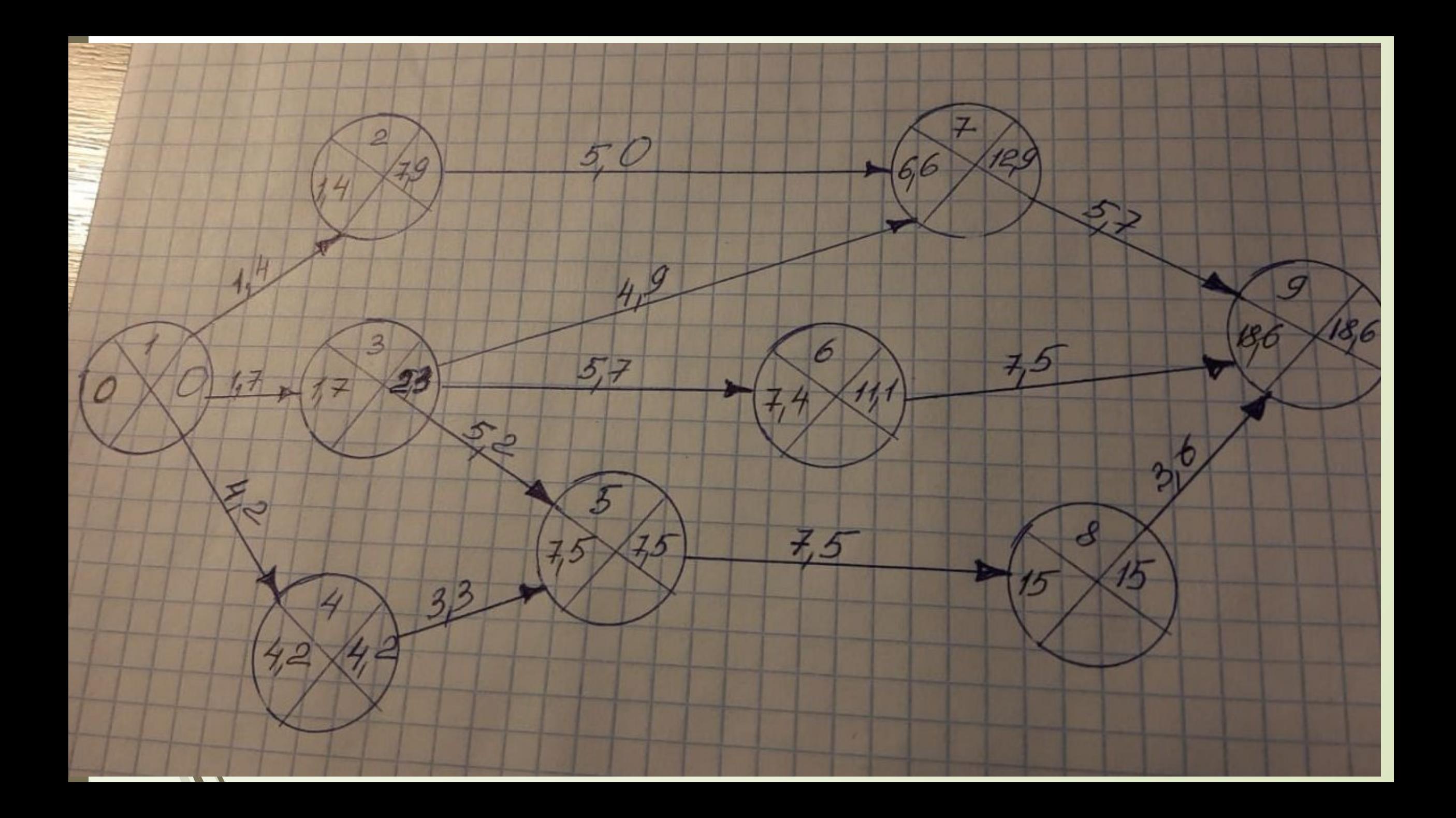

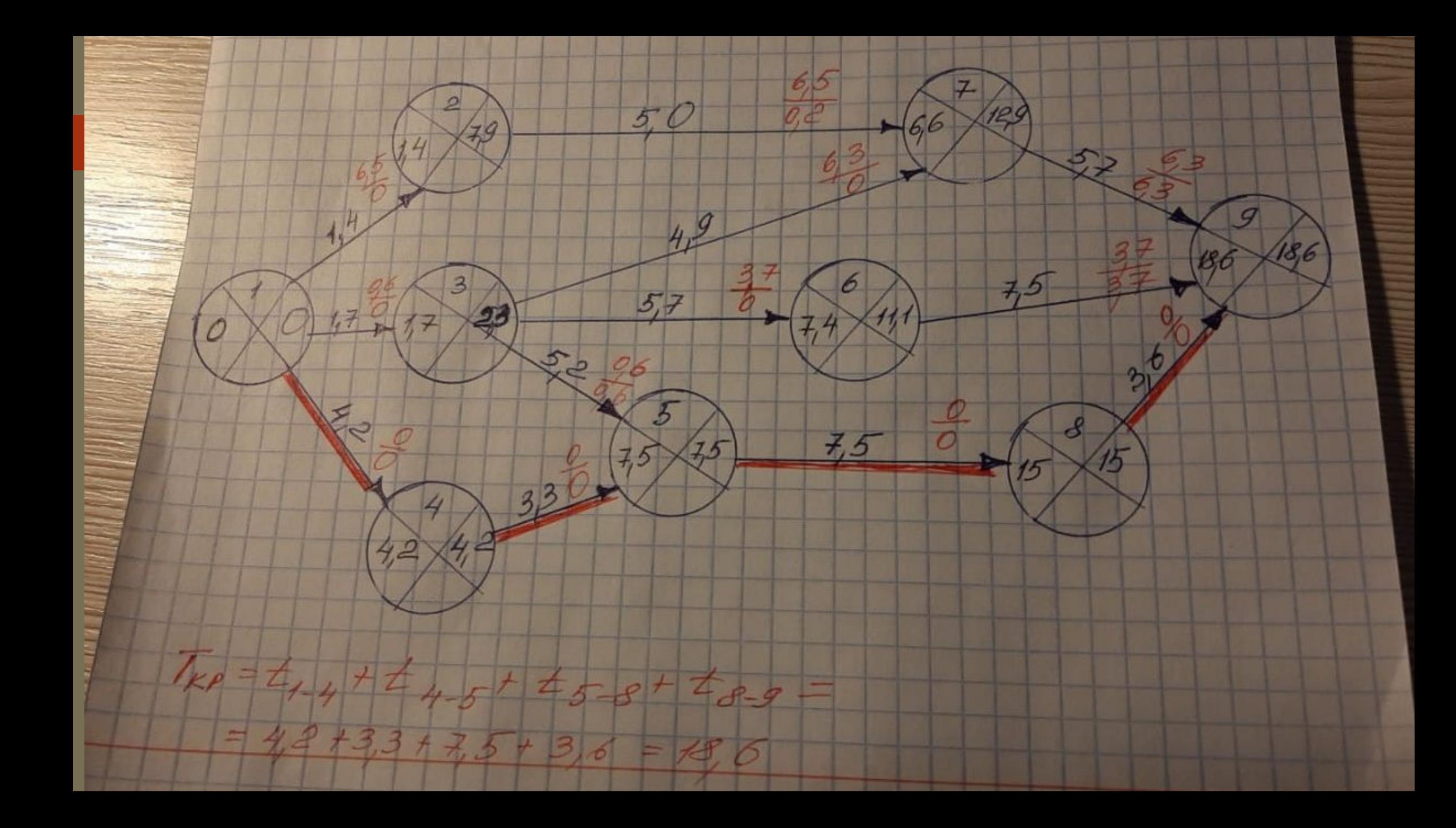

### **Табличный метод**

Вначале рассчитываем ранние начала и ранние окончания работ

(сверху вниз)

![](_page_6_Picture_14.jpeg)

Далее с нижнего правого угла вверх рассчитываем поздние окончания и поздние

начала

![](_page_7_Picture_11.jpeg)

Pacuer uspanernos ceresoro rusduva

#### Производим расчет полного и частного резервов

![](_page_8_Picture_8.jpeg)

Pacuer nanaMernon cerenoro rugbuva

![](_page_9_Picture_1.jpeg)

## СПАСИБО ЗА ВНИМАНИЕ!!!